## <span id="page-0-0"></span>Package 'tidySummarizedExperiment'

April 11, 2023

Type Package

Title Brings SummarizedExperiment to the Tidyverse

Version 1.8.1

Description

tidySummarizedExperiment is an adapter that abstracts the 'SummarizedExperiment' container in the form of tibble and allows the data manipulation, plotting and nesting using 'tidyverse'

License GPL-3

Depends R (>= 4.0.0), SummarizedExperiment

Imports tibble (>= 3.0.4), dplyr, magrittr, tidyr, ggplot2, rlang, purrr, lifecycle, methods, plotly, utils, S4Vectors, tidyselect, ellipsis, vctrs, pillar, stringr, cli, fansi

Suggests BiocStyle, testthat, knitr, markdown

#### VignetteBuilder knitr

RdMacros lifecycle

**Biarch** true

biocViews AssayDomain, Infrastructure, RNASeq, DifferentialExpression, GeneExpression, Normalization, Clustering, QualityControl, Sequencing, Transcription, Transcriptomics

Encoding UTF-8

LazyData true

RoxygenNote 7.2.3

Roxygen list(markdown = TRUE)

LazyDataCompression xz

URL <https://github.com/stemangiola/tidySummarizedExperiment>

#### BugReports <https://github.com/stemangiola/tidySummarizedExperiment/issues>

git\_url https://git.bioconductor.org/packages/tidySummarizedExperiment

git\_branch RELEASE\_3\_16

git\_last\_commit fe4668c

git\_last\_commit\_date 2023-03-14

<span id="page-1-0"></span>Date/Publication 2023-04-10

Author Stefano Mangiola [aut, cre]

Maintainer Stefano Mangiola <mangiolastefano@gmail.com>

## R topics documented:

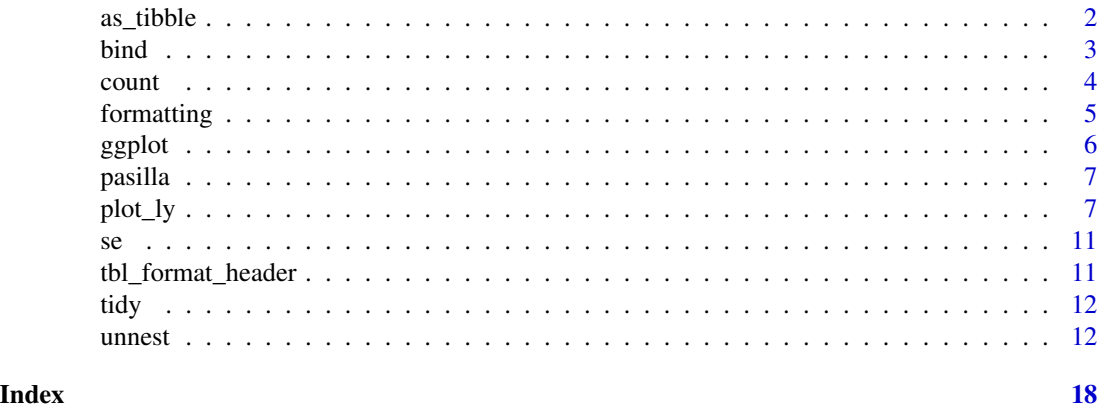

as\_tibble *Coerce lists, matrices, and more to data frames*

## Description

## [Maturing]

as\_tibble() turns a SummarizedExperiment existing object into a so-called tibble, a data frame with class tbl\_df.

## Arguments

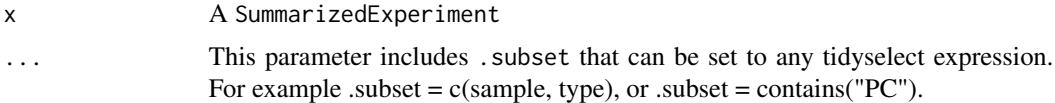

#### Value

A tibble

## Examples

```
tidySummarizedExperiment::pasilla %>%
   as_tibble()
```

```
tidySummarizedExperiment::pasilla %>%
   as\_tible(.subset = -c(condition, type))
```
<span id="page-2-0"></span>bind *Efficiently bind multiple data frames by row and column*

#### Description

This is an efficient implementation of the common pattern of do.call(rbind, dfs) or do.call(cbind, dfs) for binding many data frames into one.

#### Arguments

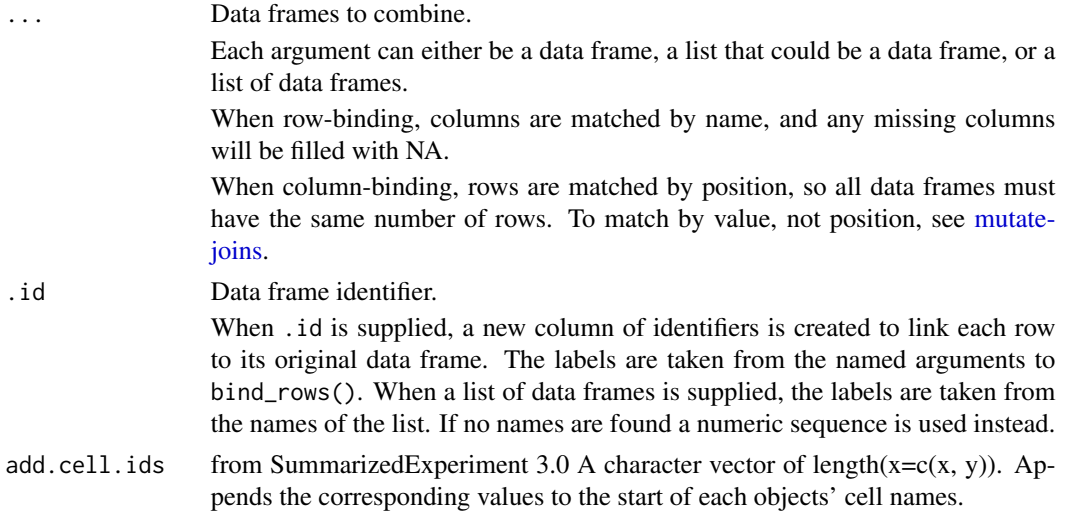

## Details

The output of bind\_rows() will contain a column if that column appears in any of the inputs.

## Value

bind\_rows() and bind\_cols() return the same type as the first input, either a data frame, tbl\_df, or grouped\_df.

## Examples

```
%>%` <- magrittr::`%>%`
library(tibble)
tt <- tidySummarizedExperiment::pasilla
bind_rows(tt, tt)
num_rows <- nrow(tidySummarizedExperiment::as_tibble(tt))
tt %>% bind_cols(tibble(a=0, num_rows))
```
### <span id="page-3-0"></span>Description

count() lets you quickly count the unique values of one or more variables: df %>% count(a, b) is roughly equivalent to df %>% group\_by(a, b) %>% summarise(n=n()). count() is paired with tally(), a lower-level helper that is equivalent to df %>% summarise(n=n()). Supply wt to perform weighted counts, switching the summary from n=n() to n=sum(wt).

add\_count() are add\_tally() are equivalents to count() and tally() but use mutate() instead of summarise() so that they add a new column with group-wise counts.

#### Usage

```
count(
  x,
  ...,
 wt = NULL,sort = FALSE,
 name = NULL,drop = group_by_drop_default(x)\lambda
```
## Arguments

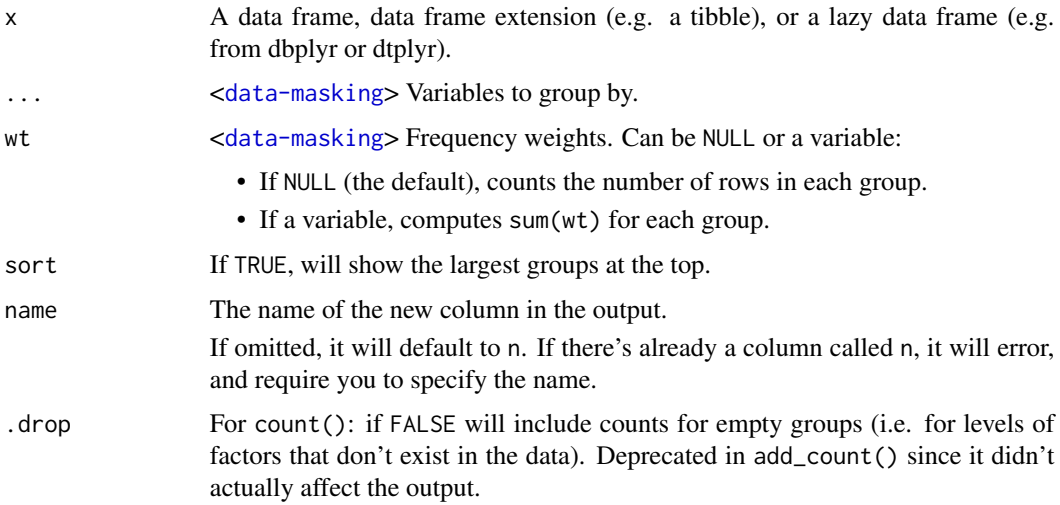

## Value

An object of the same type as .data. count() and add\_count() group transiently, so the output has the same groups as the input.

## <span id="page-4-0"></span>formatting 5

## Examples

```
%>%` <- magrittr::`%>%`
tidySummarizedExperiment::pasilla %>%
```
count(.sample)

formatting *Printing tibbles*

## Description

### [Maturing]

One of the main features of the tbl\_df class is the printing:

- Tibbles only print as many rows and columns as fit on one screen, supplemented by a summary of the remaining rows and columns.
- Tibble reveals the type of each column, which keeps the user informed about whether a variable is, e.g., <chr> or <fct> (character versus factor).

Printing can be tweaked for a one-off call by calling print() explicitly and setting arguments like n and width. More persistent control is available by setting the options described below.

## Arguments

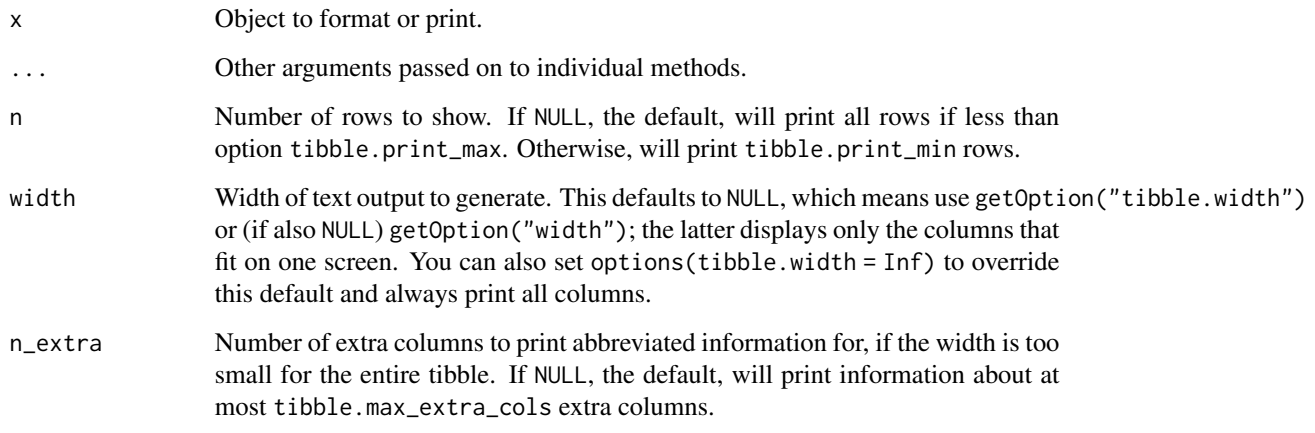

## Value

Nothing

#### Package options

The following options are used by the tibble and pillar packages to format and print tbl\_df objects. Used by the formatting workhorse  $true\_mat()$  and, therefore, indirectly, by  $print.tbl()$ .

- tibble.print\_max: Row number threshold: Maximum number of rows printed. Set to Inf to always print all rows. Default: 20.
- tibble.print\_min: Number of rows printed if row number threshold is exceeded. Default: 10.
- tibble.width: Output width. Default: NULL (use width option).
- tibble.max\_extra\_cols: Number of extra columns printed in reduced form. Default: 100.

#### Examples

```
library(dplyr)
pasilla %>% print()
```
ggplot *Create a new ggplot from a tidySummarizedExperiment object*

#### Description

ggplot() initializes a ggplot object. It can be used to declare the input data frame for a graphic and to specify the set of plot aesthetics intended to be common throughout all subsequent layers unless specifically overridden.

#### Arguments

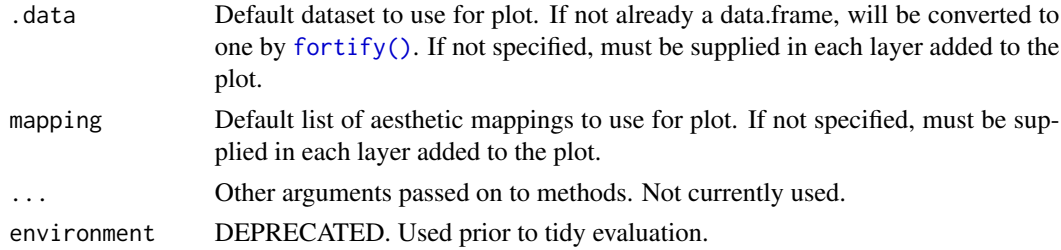

#### Details

ggplot() is used to construct the initial plot object, and is almost always followed by + to add component to the plot. There are three common ways to invoke ggplot():

The first method is recommended if all layers use the same data and the same set of aesthetics, although this method can also be used to add a layer using data from another data frame. See the first example below. The second method specifies the default data frame to use for the plot, but no aesthetics are defined up front. This is useful when one data frame is used predominantly as layers are added, but the aesthetics may vary from one layer to another. The third method initializes a skeleton ggplot object which is fleshed out as layers are added. This method is useful when multiple data frames are used to produce different layers, as is often the case in complex graphics.

<span id="page-5-0"></span>

#### <span id="page-6-0"></span>pasilla **2008** and 2008 and 2008 and 2008 and 2008 and 2008 and 2008 and 2008 and 2008 and 2008 and 2008 and 20

### Value

A ggplot

## Examples

library(ggplot2)

tidySummarizedExperiment::pasilla %>%

```
tidySummarizedExperiment::ggplot(aes(sample, counts)) +
geom_boxplot()
```
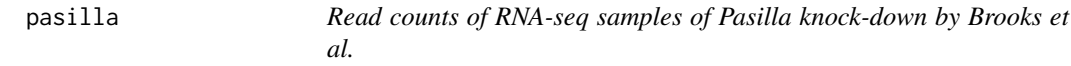

## Description

A SummarizedExperiment dataset containing the transcriptome information for Drosophila Melanogaster.

#### Usage

data(pasilla)

## Format

containing 14599 features and 7 biological replicates.

#### Source

<https://bioconductor.org/packages/release/data/experiment/html/pasilla.html>

plot\_ly *Initiate a plotly visualization*

## Description

This function maps R objects to [plotly.js,](https://plot.ly/javascript/) an (MIT licensed) web-based interactive charting library. It provides abstractions for doing common things (e.g. mapping data values to fill colors (via color) or creating [animations](#page-0-0) (via frame)) and sets some different defaults to make the interface feel more 'R-like' (i.e., closer to [plot\(\)](#page-0-0) and [ggplot2::qplot\(\)](#page-0-0)).

## Usage

```
plot_ly(
  data = data.frame(),
  ...,
  type = NULL,
  name = NULL,color = NULL,
  colors = NULL,
  alpha = NULL,stroke = NULL,
  strokes = NULL,
  alpha_stroke = 1,
  size = NULL,
  sizes = c(10, 100),span = NULL,spans = c(1, 20),
  symbol = NULL,
  symbols = NULL,
  linetype = NULL,
  linetypes = NULL,
  split = NULL,frame = NULL,
  width = NULL,
  height = NULL,source = "A"\mathcal{L}
```
## Arguments

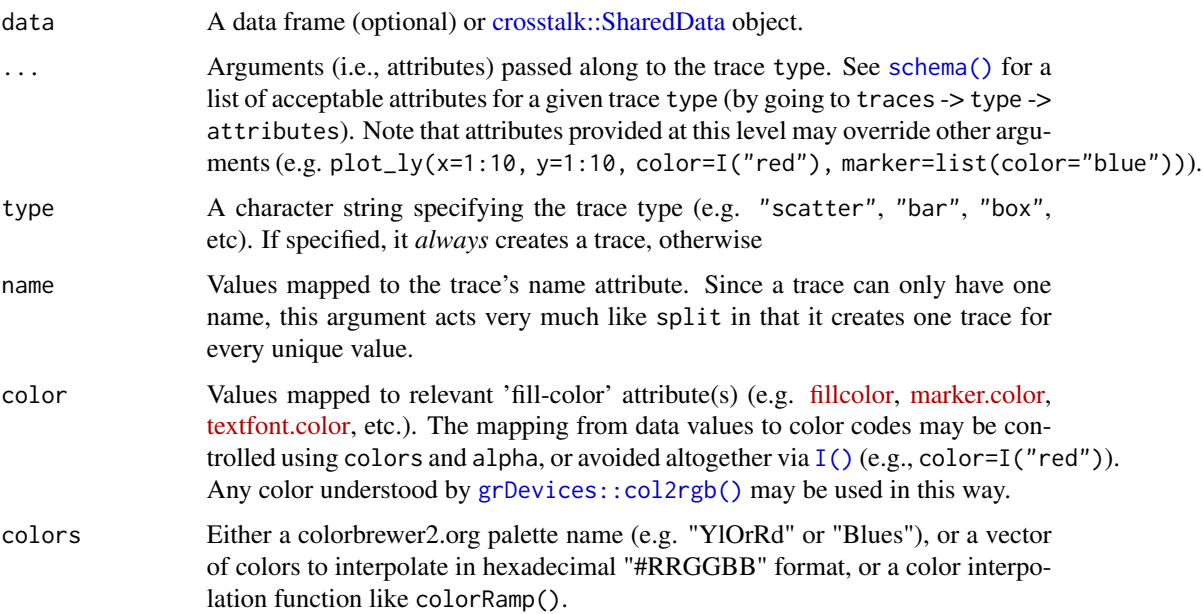

<span id="page-7-0"></span>

<span id="page-8-0"></span>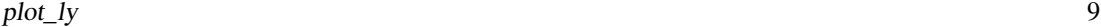

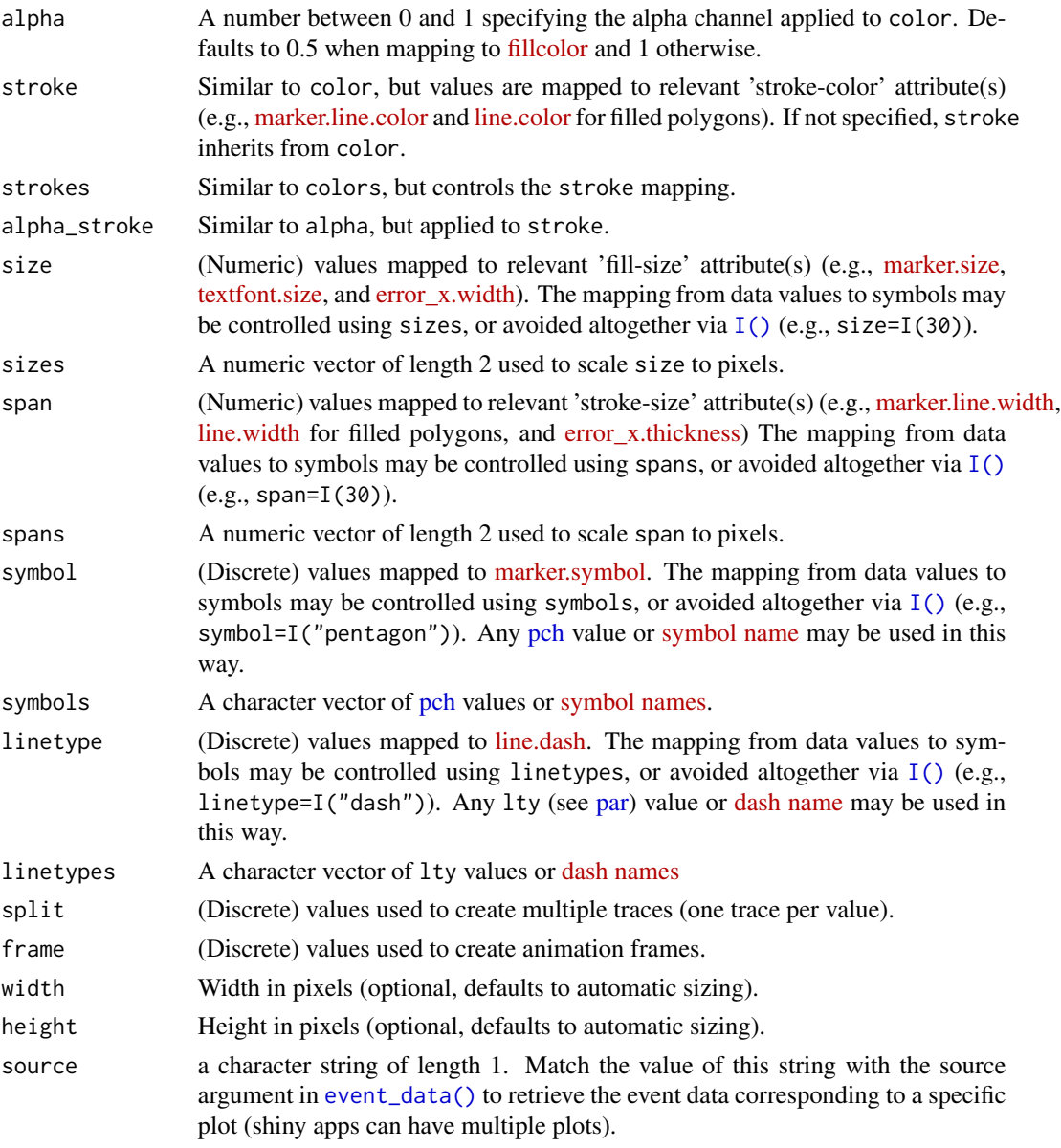

## Details

Unless type is specified, this function just initiates a plotly object with 'global' attributes that are passed onto downstream uses of [add\\_trace\(\)](#page-0-0) (or similar). A [formula](#page-0-0) must always be used when referencing column name(s) in data (e.g. plot\_ly(mtcars, x=~wt)). Formulas are optional when supplying values directly, but they do help inform default axis/scale titles (e.g., plot\_ly(x=mtcars\$wt) vs plot\_ly(x=~mtcars\$wt))

## Value

A plotly

#### <span id="page-9-0"></span>Author(s)

Carson Sievert

#### References

<https://plotly-r.com/overview.html>

### See Also

- For initializing a plotly-geo object: [plot\\_geo\(\)](#page-0-0)
- For initializing a plotly-mapbox object: [plot\\_mapbox\(\)](#page-0-0)
- For translating a ggplot2 object to a plotly object: [ggplotly\(\)](#page-0-0)
- For modifying any plotly object: [layout\(\)](#page-0-0), [add\\_trace\(\)](#page-0-0), [style\(\)](#page-0-0)
- For linked brushing: [highlight\(\)](#page-0-0)
- For arranging multiple plots: [subplot\(\)](#page-0-0), [crosstalk::bscols\(\)](#page-0-0)
- For inspecting plotly objects: [plotly\\_json\(\)](#page-0-0)
- For quick, accurate, and searchable plotly.js reference: [schema\(\)](#page-0-0)

#### Examples

```
# Plotly better not run
print("See below examples")
## Not run:
# plot_ly() tries to create a sensible plot based on the information you
# give it. If you don't provide a trace type, plot_ly() will infer one.
plot_ly(economics, x=~pop)
plot_ly(economics, x=~date, y=~pop)
# plot_ly() doesn't require data frame(s), which allows one to take
# advantage of trace type(s) designed specifically for numeric matrices
plot_ly(z=~volcano)
plot_ly(z=~volcano, type="surface")
# plotly has a functional interface: every plotly function takes a plotly
# object as it's first input argument and returns a modified plotly object
add_lines(plot_ly(economics, x=~date, y=~ unemploy / pop))
# To make code more readable, plotly imports the pipe operator from magrittr
economics %>%
    plot_ly(x=~date, y=~ unemploy / pop) %>%
    add_lines()
# Attributes defined via plot_ly() set 'global' attributes that
# are carried onto subsequent traces, but those may be over-written
plot_ly(economics, x=~date, color=I("black")) %>%
    add_lines(y=~uempmed) %>%
    add_lines(y=~psavert, color=I("red"))
```
# Attributes are documented in the figure reference -> https://plot.ly/r/reference

```
# You might notice plot_ly() has named arguments that aren't in this figure
# reference. These arguments make it easier to map abstract data values to
# visual attributes.
p <- plot_ly(iris, x=~Sepal.Width, y=~Sepal.Length)
add_markers(p, color=~Petal.Length, size=~Petal.Length)
add_markers(p, color=~Species)
add_markers(p, color=~Species, colors="Set1")
add_markers(p, symbol=~Species)
add_paths(p, linetype=~Species)
```
## End(Not run)

se *Read counts of RNA-seq samples derived from Pasilla knock-down by Brooks et al.*

## Description

A SummarizedExperiment dataset containing the transcriptome information for Drosophila Melanogaster.

#### Usage

data(se)

## Format

containing 14599 features and 7 biological replicates.

#### Source

<https://bioconductor.org/packages/release/data/experiment/html/pasilla.html>

tbl\_format\_header *Format the header of a tibble*

#### Description

#### [Experimental]

For easier customization, the formatting of a tibble is split into three components: header, body, and footer. The tbl\_format\_header() method is responsible for formatting the header of a tibble.

Override this method if you need to change the appearance of the entire header. If you only need to change or extend the components shown in the header, override or extend [tbl\\_sum\(\)](#page-0-0) for your class which is called by the default method.

<span id="page-10-0"></span>se  $\sim$  11

<span id="page-11-0"></span>

## Description

DEPRECATED. Not needed any more.

## Usage

tidy(object)

## Arguments

object A SummarizedExperiment object

## Value

A tidySummarizedExperiment object

#### Examples

tidySummarizedExperiment::pasilla %>% tidy()

unnest *unnest*

## <span id="page-11-1"></span>Description

Given a regular expression with capturing groups, extract () turns each group into a new column. If the groups don't match, or the input is NA, the output will be NA.

pivot\_wider() "widens" data, increasing the number of columns and decreasing the number of rows. The inverse transformation is [pivot\\_longer\(\)](#page-11-1).

Learn more in vignette("pivot").

Convenience function to paste together multiple columns into one.

Given either a regular expression or a vector of character positions, separate() turns a single character column into multiple columns.

#### <span id="page-12-0"></span>unnest the contract of the contract of the contract of the contract of the contract of the contract of the contract of the contract of the contract of the contract of the contract of the contract of the contract of the con

## Arguments

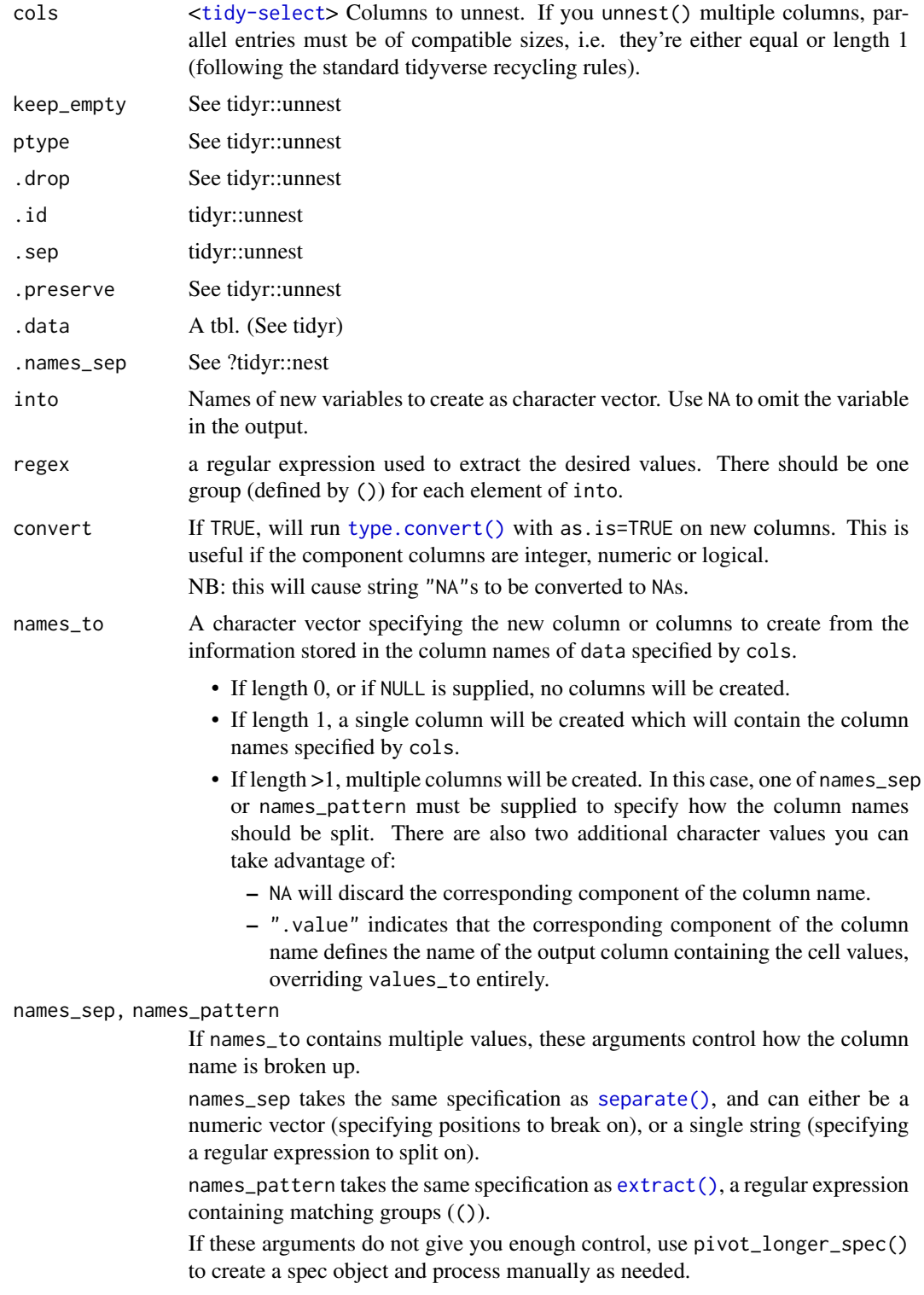

<span id="page-13-0"></span>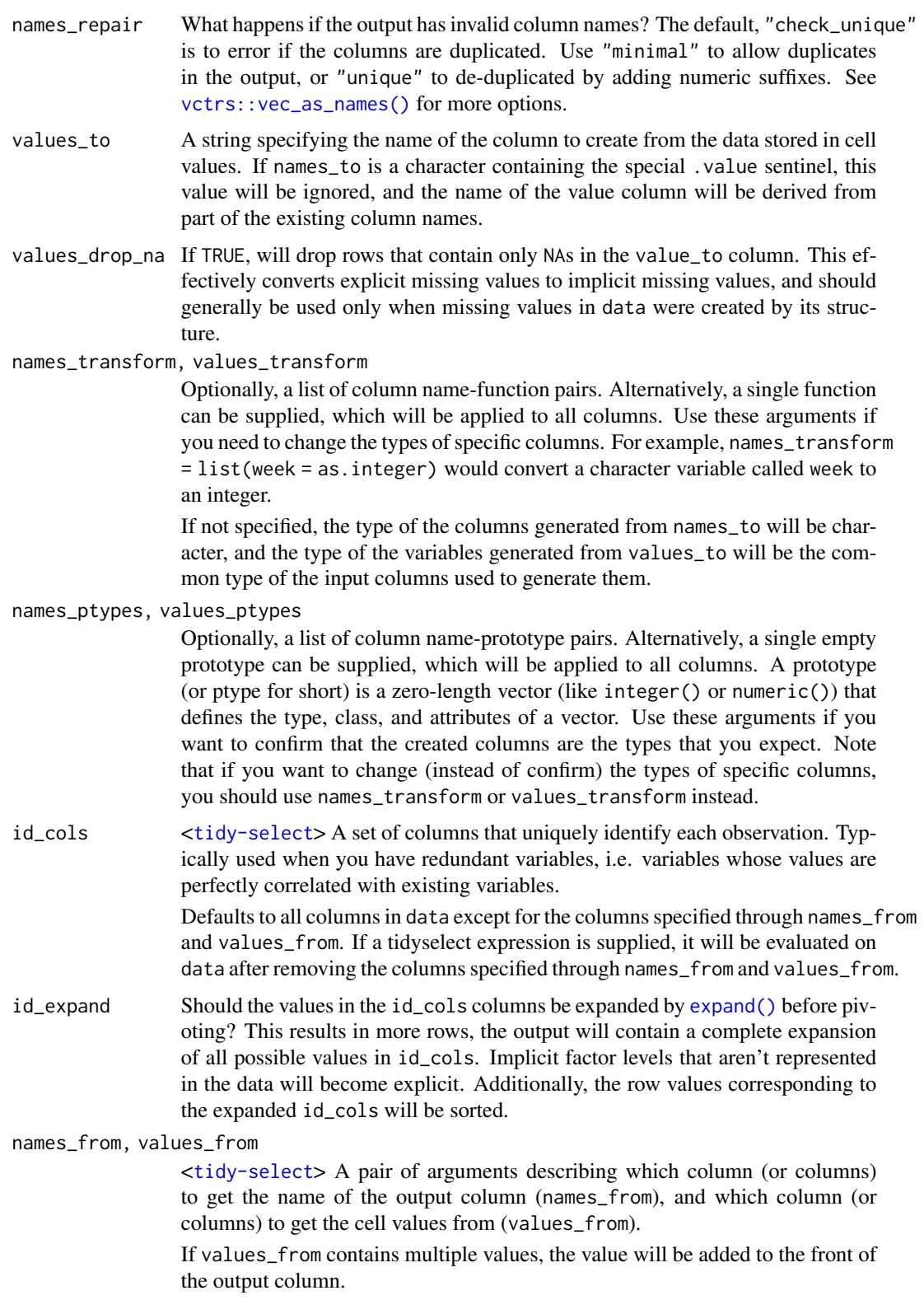

#### <span id="page-14-0"></span>unnest the contract of the contract of the contract of the contract of the contract of the contract of the contract of the contract of the contract of the contract of the contract of the contract of the contract of the con

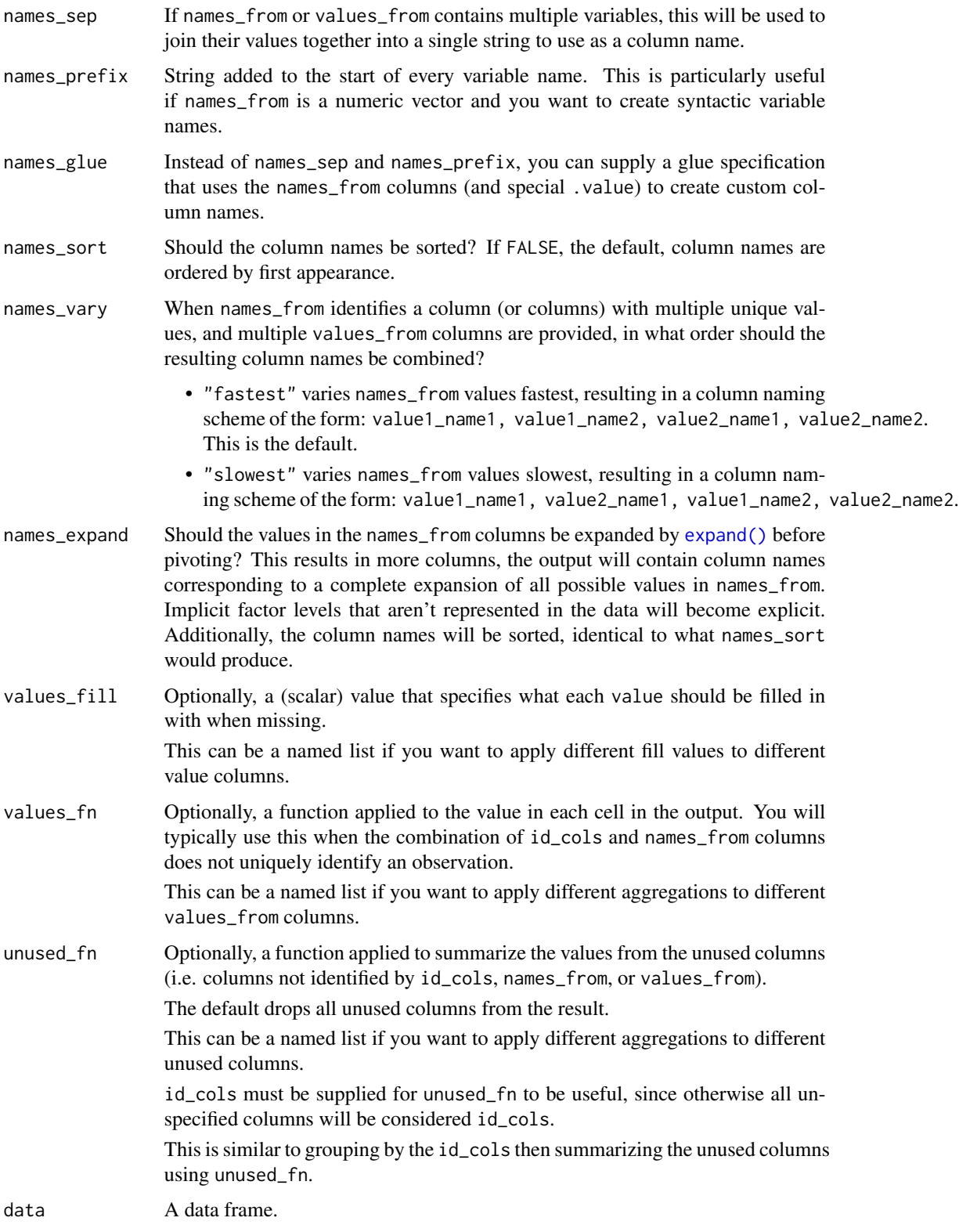

<span id="page-15-0"></span>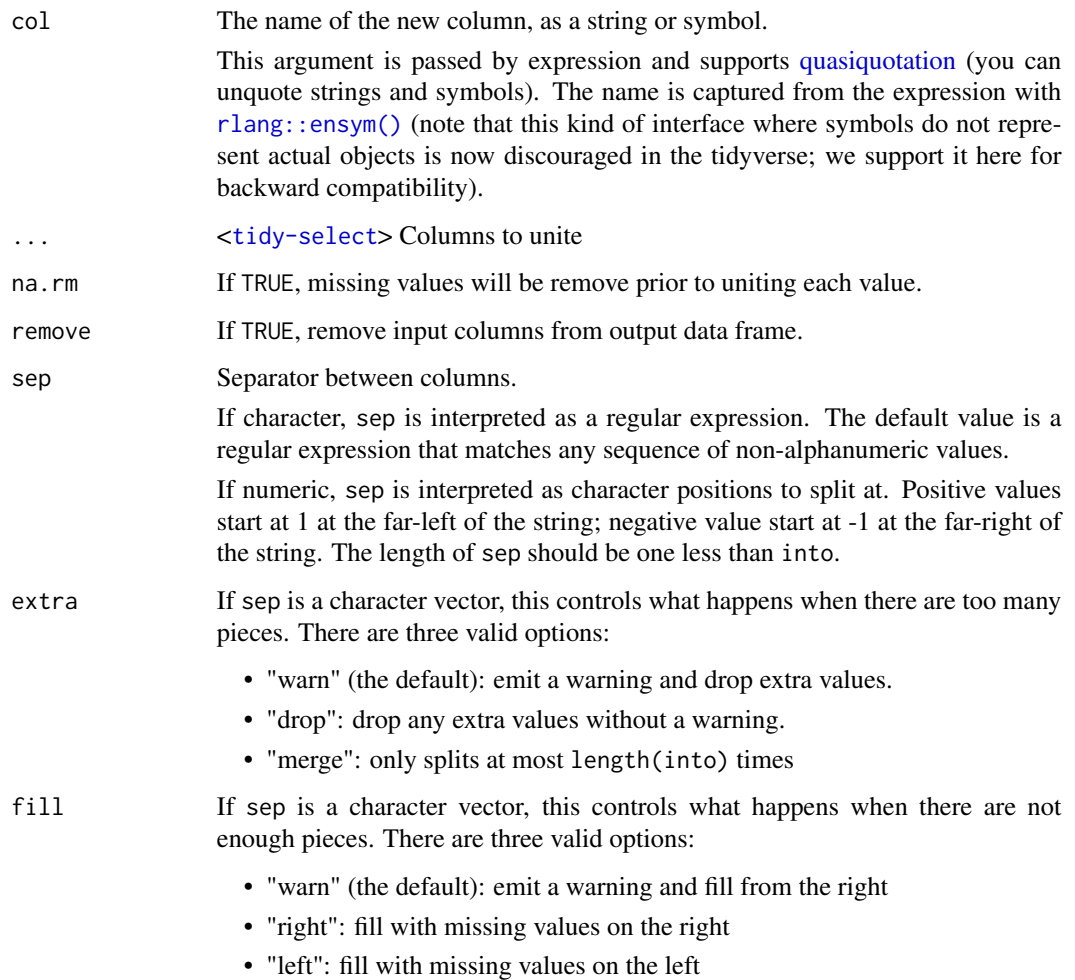

#### Details

pivot\_wider() is an updated approach to [spread\(\)](#page-0-0), designed to be both simpler to use and to handle more use cases. We recommend you use pivot\_wider() for new code; spread() isn't going away but is no longer under active development.

#### Value

A tidySummarizedExperiment objector a tibble depending on input

- A tidySummarizedExperiment objector a tibble depending on input
- A tidySummarizedExperiment objector a tibble depending on input
- A tidySummarizedExperiment objector a tibble depending on input
- A tidySummarizedExperiment objector a tibble depending on input
- A tidySummarizedExperiment objector a tibble depending on input

#### <span id="page-16-0"></span>unnest the contract of the contract of the contract of the contract of the contract of the contract of the contract of the contract of the contract of the contract of the contract of the contract of the contract of the con

## See Also

[separate\(\)](#page-11-1) to split up by a separator.

[pivot\\_wider\\_spec\(\)](#page-0-0) to pivot "by hand" with a data frame that defines a pivotting specification. [separate\(\)](#page-11-1), the complement.

[unite\(\)](#page-11-1), the complement, [extract\(\)](#page-11-1) which uses regular expression capturing groups.

## Examples

tidySummarizedExperiment::pasilla %>%

nest(data=-condition) %>% unnest(data)

tidySummarizedExperiment::pasilla %>%

```
nest(data=-condition)
```
tidySummarizedExperiment::pasilla %>%

extract(type, into="sequencing", regex="([a-z]\*)\_end", convert=TRUE)

# See vignette("pivot") for examples and explanation

```
library(dplyr)
tidySummarizedExperiment::pasilla %>%
```
pivot\_longer(c(condition, type), names\_to="name", values\_to="value")

# See vignette("pivot") for examples and explanation

```
library(dplyr)
tidySummarizedExperiment::pasilla %>%
```
pivot\_wider(names\_from=feature, values\_from=counts)

tidySummarizedExperiment::pasilla %>%

unite("group", c(condition, type))

# <span id="page-17-0"></span>Index

∗ datasets pasilla, [7](#page-6-0) se, [11](#page-10-0) add\_trace(), *[9,](#page-8-0) [10](#page-9-0)* animation, *[7](#page-6-0)* as\_tibble, [2](#page-1-0) bind, [3](#page-2-0) count, [4](#page-3-0) crosstalk::bscols(), *[10](#page-9-0)* crosstalk::SharedData, *[8](#page-7-0)* event\_data(), *[9](#page-8-0)* expand(), *[14,](#page-13-0) [15](#page-14-0)* extract *(*unnest*)*, [12](#page-11-0) extract(), *[13](#page-12-0)*, *[17](#page-16-0)* formatting, [5](#page-4-0) formula, *[9](#page-8-0)* fortify(), *[6](#page-5-0)* ggplot, [6](#page-5-0) ggplot2::qplot(), *[7](#page-6-0)* ggplotly(), *[10](#page-9-0)* grDevices::col2rgb(), *[8](#page-7-0)* highlight(), *[10](#page-9-0)* I(), *[8,](#page-7-0) [9](#page-8-0)* layout(), *[10](#page-9-0)* mutate-joins, *[3](#page-2-0)* nest *(*unnest*)*, [12](#page-11-0) par, *[9](#page-8-0)* pasilla, [7](#page-6-0) pch, *[9](#page-8-0)* pivot\_longer *(*unnest*)*, [12](#page-11-0)

pivot\_longer(), *[12](#page-11-0)* pivot\_wider *(*unnest*)*, [12](#page-11-0) pivot\_wider\_spec(), *[17](#page-16-0)* plot(), *[7](#page-6-0)* plot\_geo(), *[10](#page-9-0)* plot\_ly, [7](#page-6-0) plot\_mapbox(), *[10](#page-9-0)* plotly\_json(), *[10](#page-9-0)* quasiquotation, *[16](#page-15-0)* rlang::ensym(), *[16](#page-15-0)* schema(), *[8](#page-7-0)*, *[10](#page-9-0)* se, [11](#page-10-0) separate *(*unnest*)*, [12](#page-11-0) separate(), *[13](#page-12-0)*, *[17](#page-16-0)* spread(), *[16](#page-15-0)* style(), *[10](#page-9-0)* subplot(), *[10](#page-9-0)* tbl\_format\_header, [11](#page-10-0) tbl\_sum(), *[11](#page-10-0)* tidy, [12](#page-11-0) type.convert(), *[13](#page-12-0)* unite *(*unnest*)*, [12](#page-11-0) unite(), *[17](#page-16-0)* unnest, [12](#page-11-0) vctrs::vec\_as\_names(), *[14](#page-13-0)*